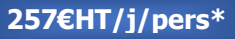

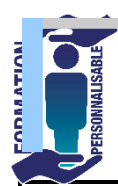

## **FORMATION Libre Office Initiation**

Initiation

## **Objectifs de la formation**

Etre capable d'utiliser les fonctionnalités de base du traitement de texte et du tableur : concevoir une lettre simple, la mettre en forme, gérer les styles les thèmes ...concevoir un tableau, le mettre en forme, faire des calculs simples, utiliser les fonctions simples, éditer des tableaux.

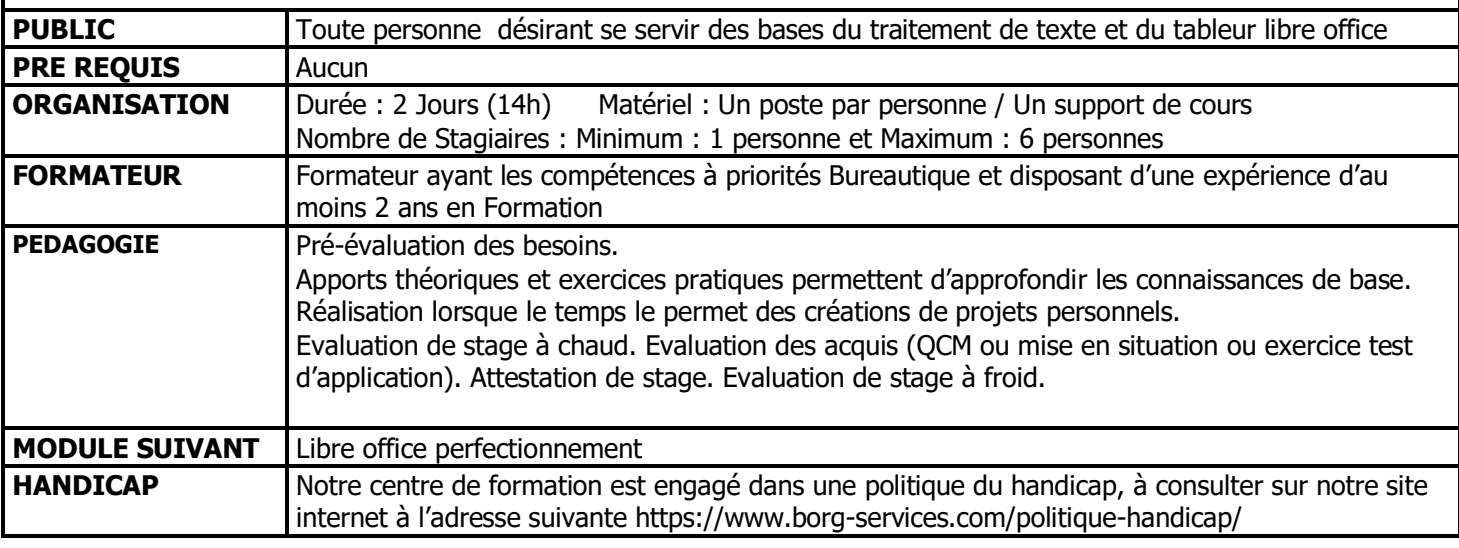

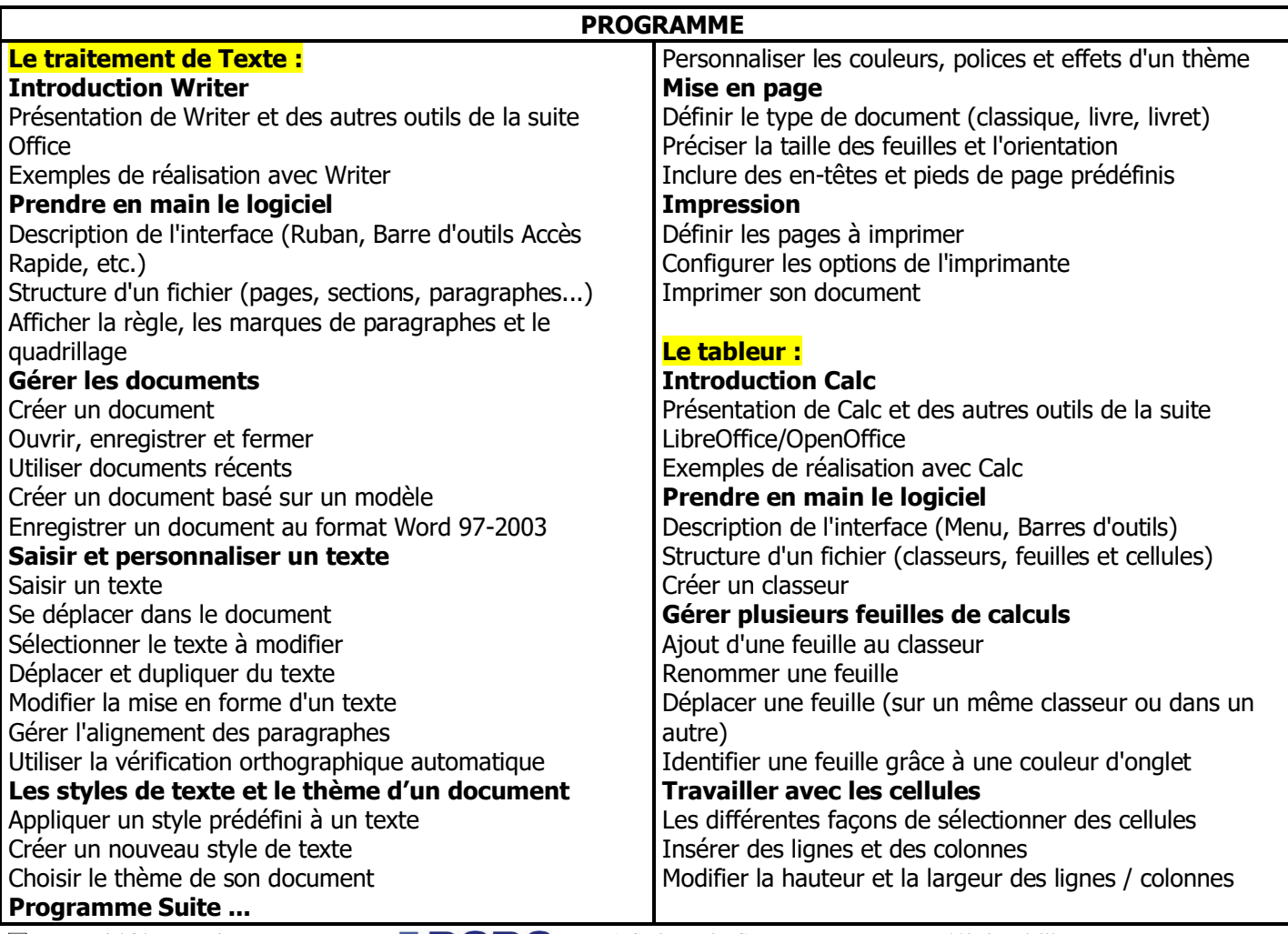

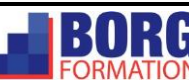

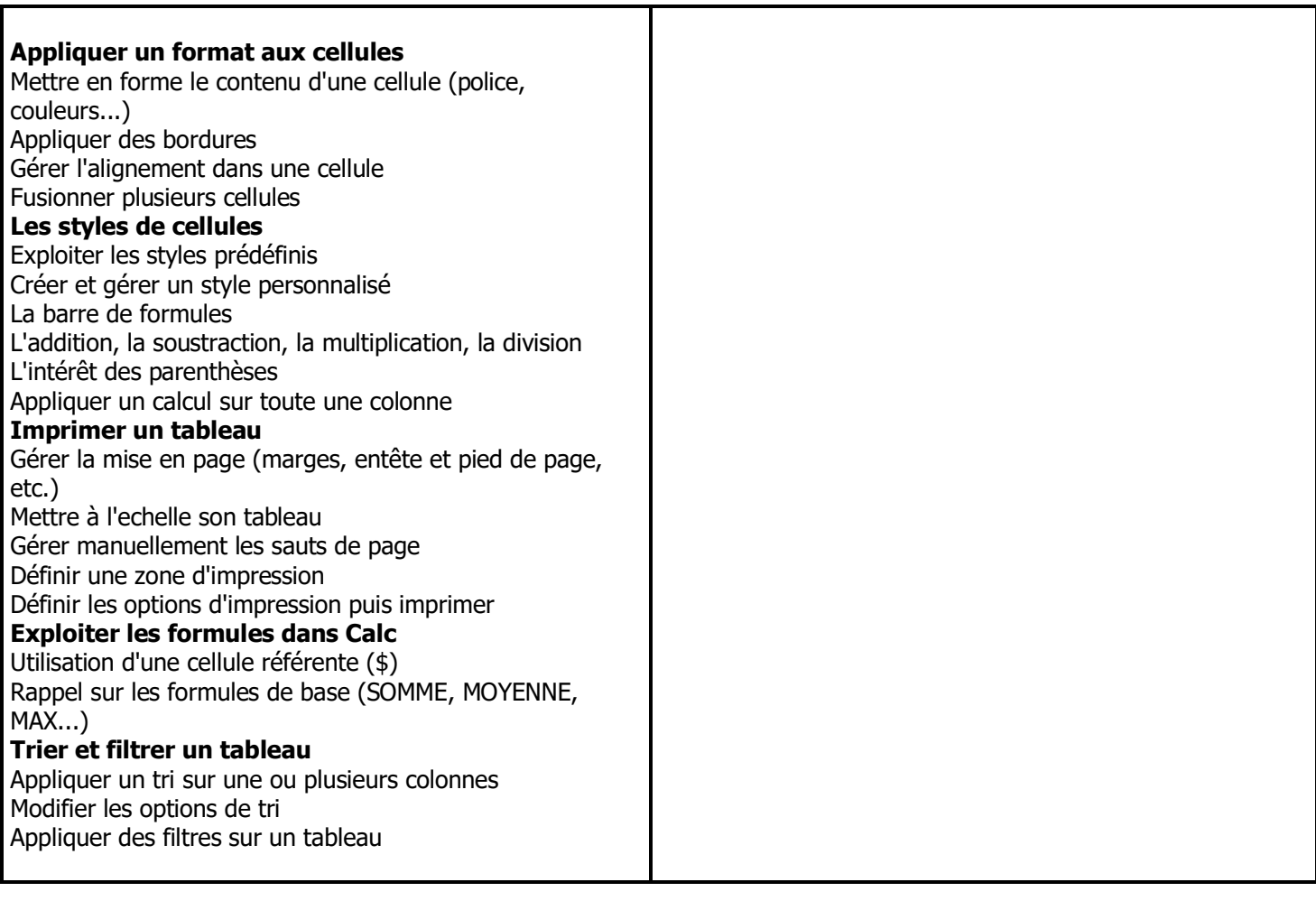

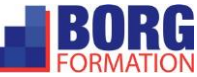